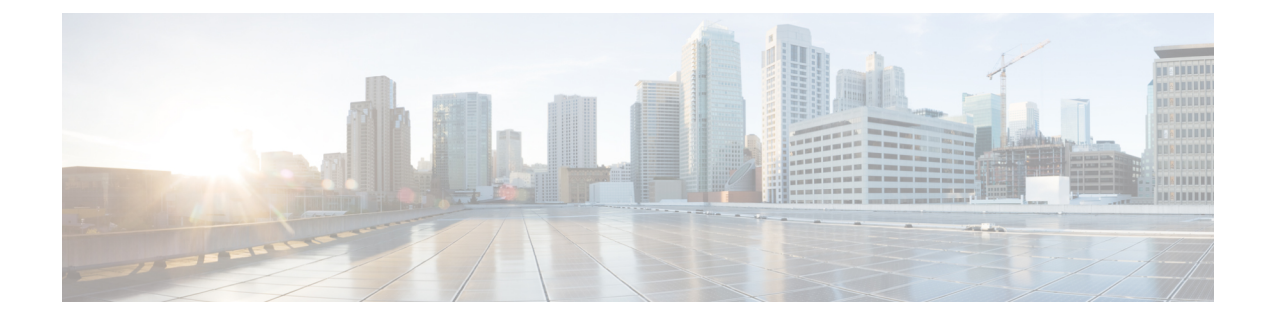

# ファイアウォール情報

この章は、次の項で構成されています。

- ファイアウォール情報 (1 ページ)
- ファイルレピュテーションとファイル分析サービスに関するファイアウォール情報 (5 ページ)
- ネットワーク攻撃からの電子メールゲートウェイの保護 (7 ページ)

### ファイアウォール情報

次の表に示すポートは、Cisco Secure Email Gateway を正常に動作させるために開く必要がある 場合があります(デフォルト値を示す)。

#### 表 **<sup>1</sup> :** ファイアウォール ポート

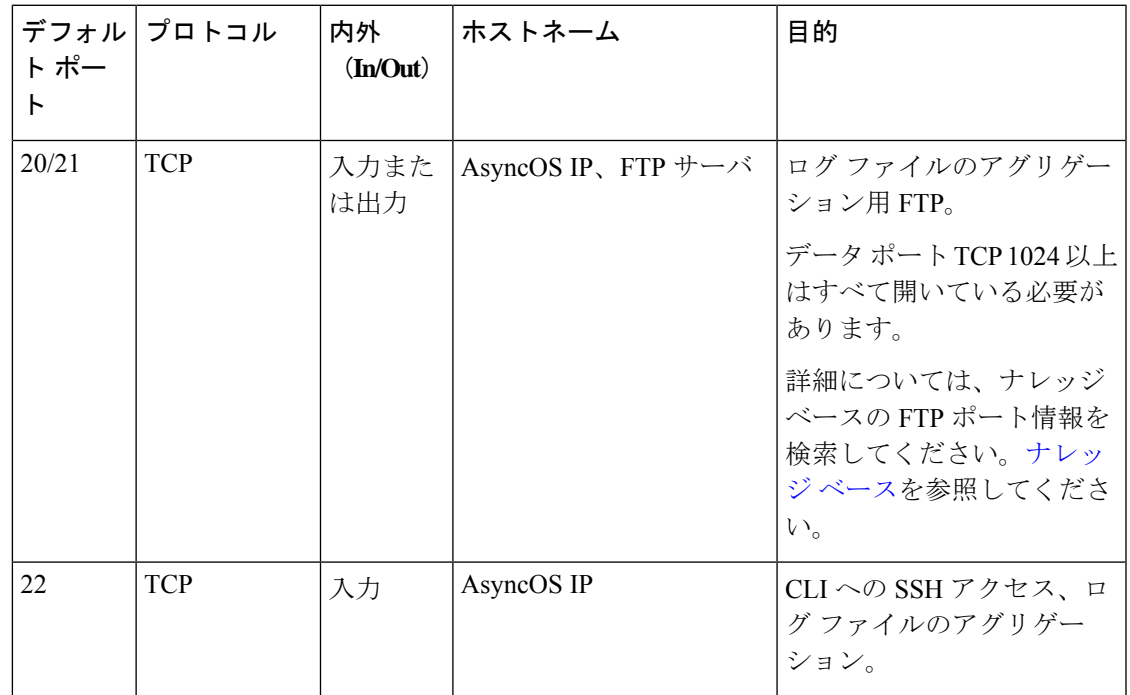

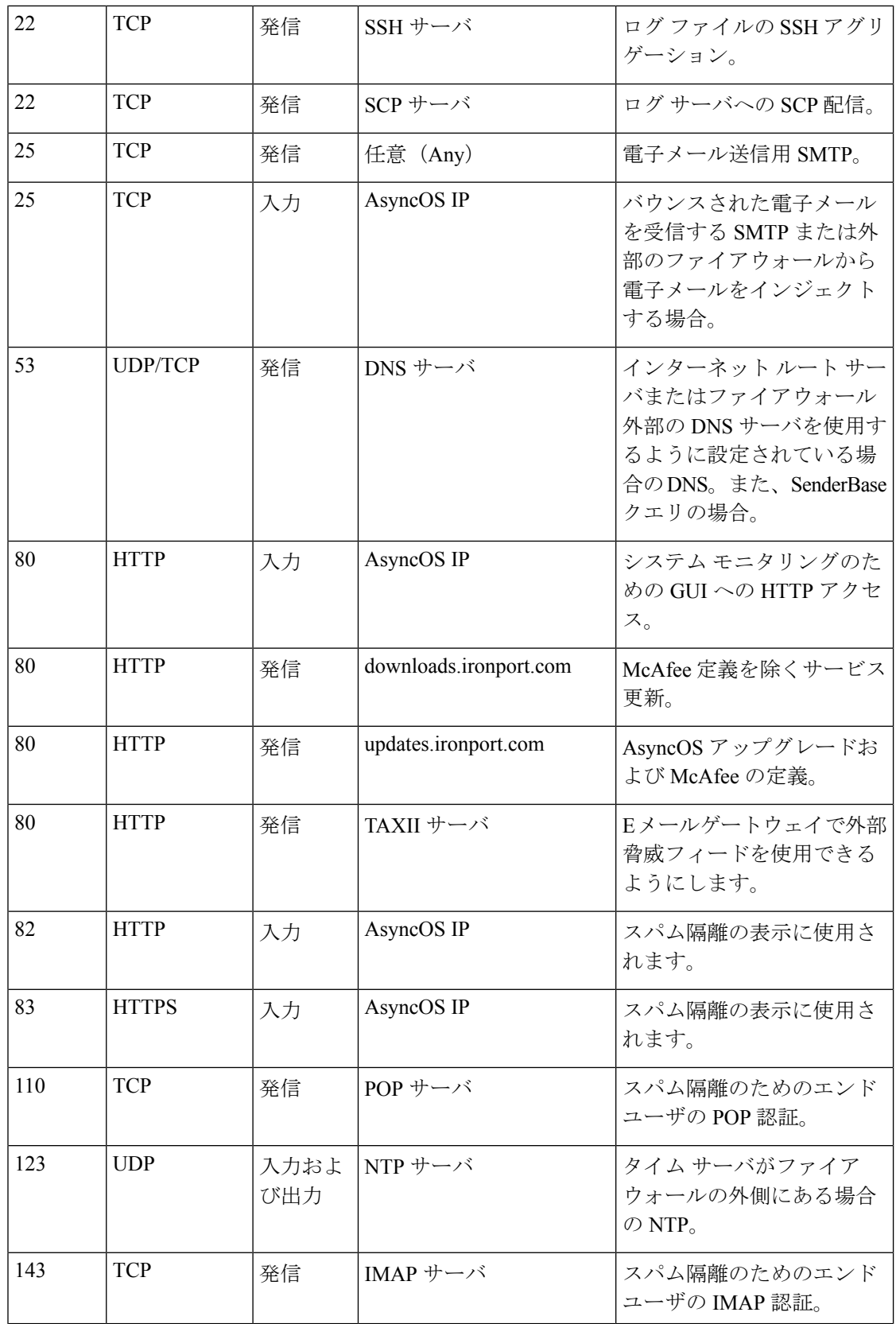

 $\mathbf I$ 

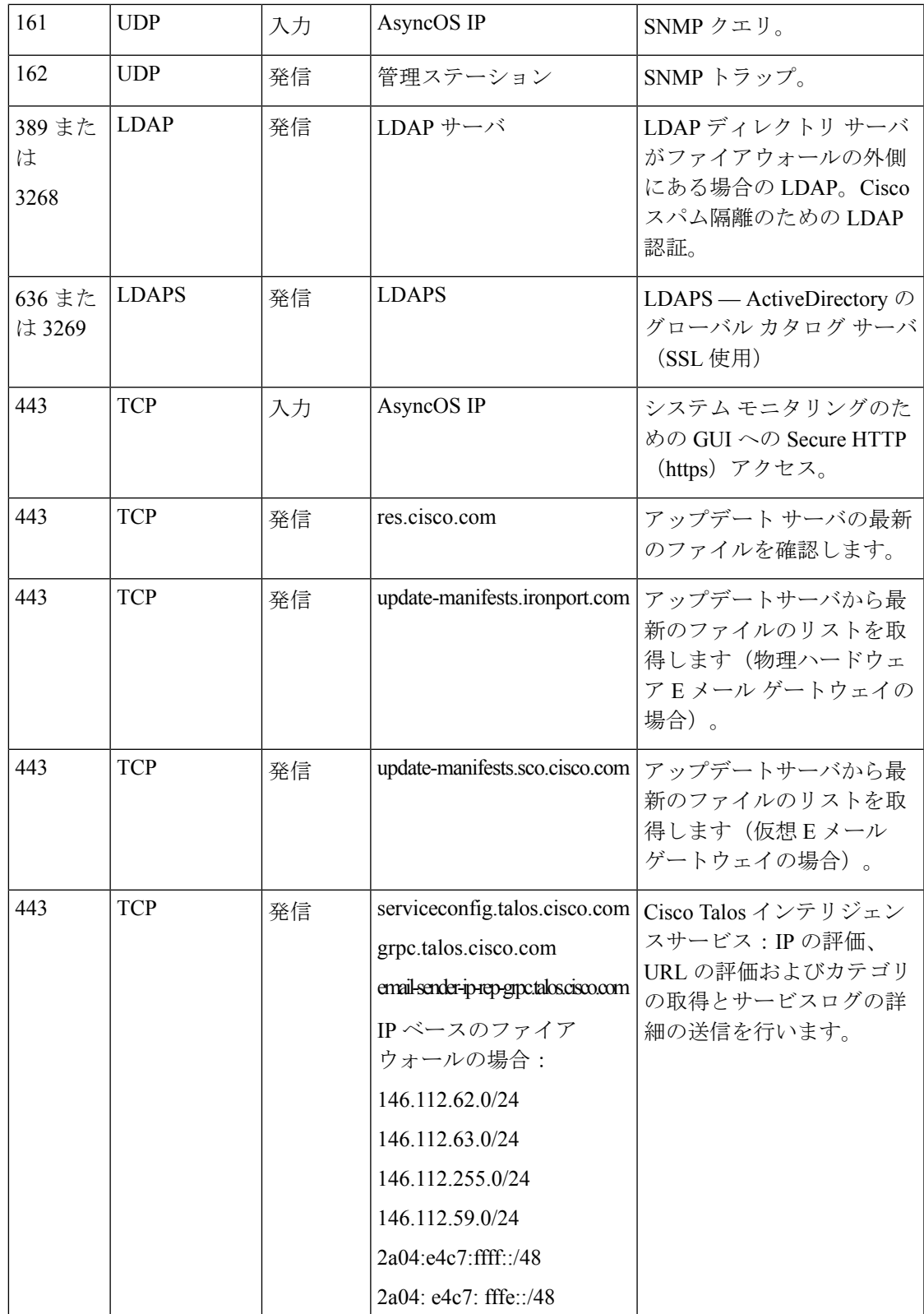

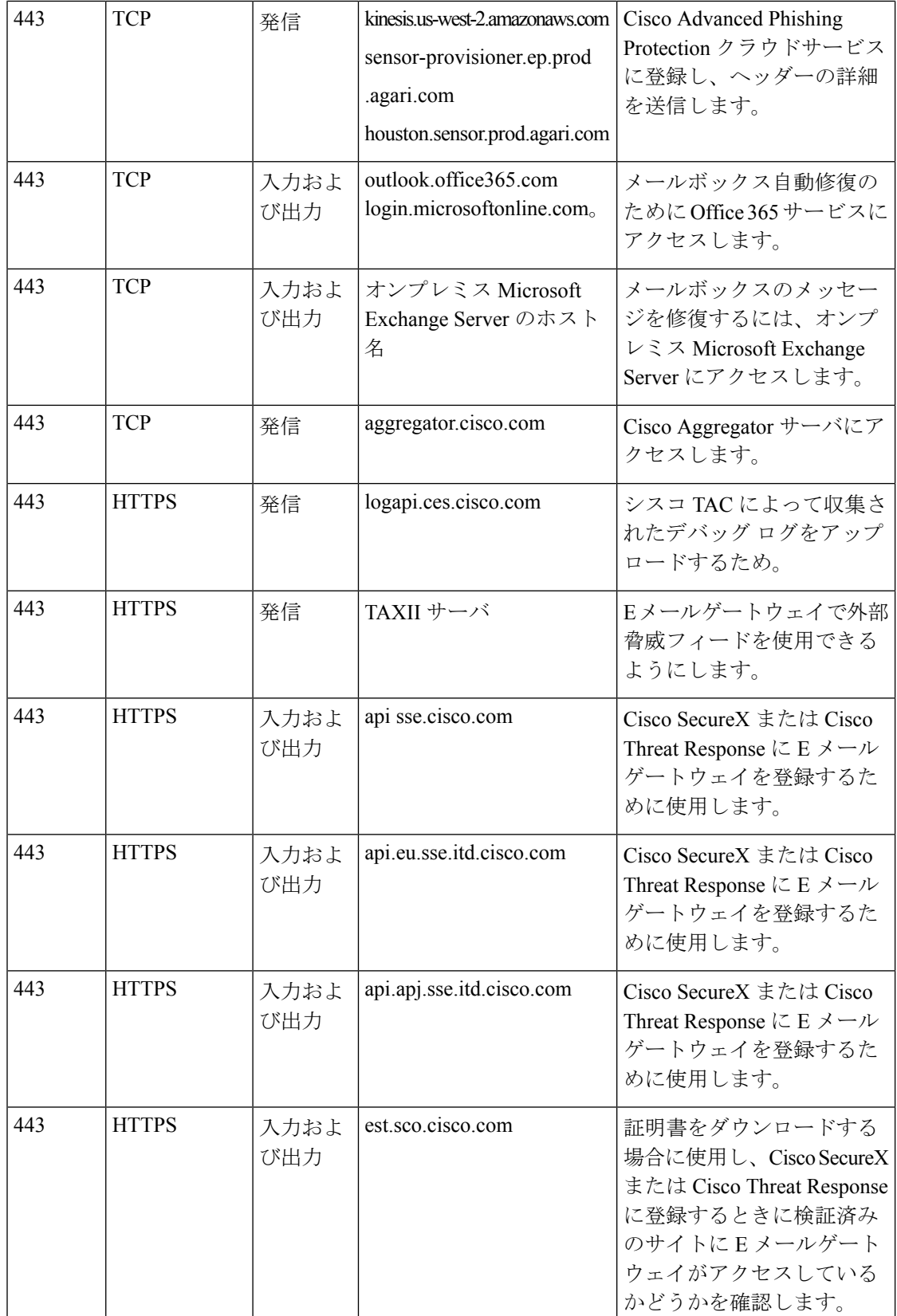

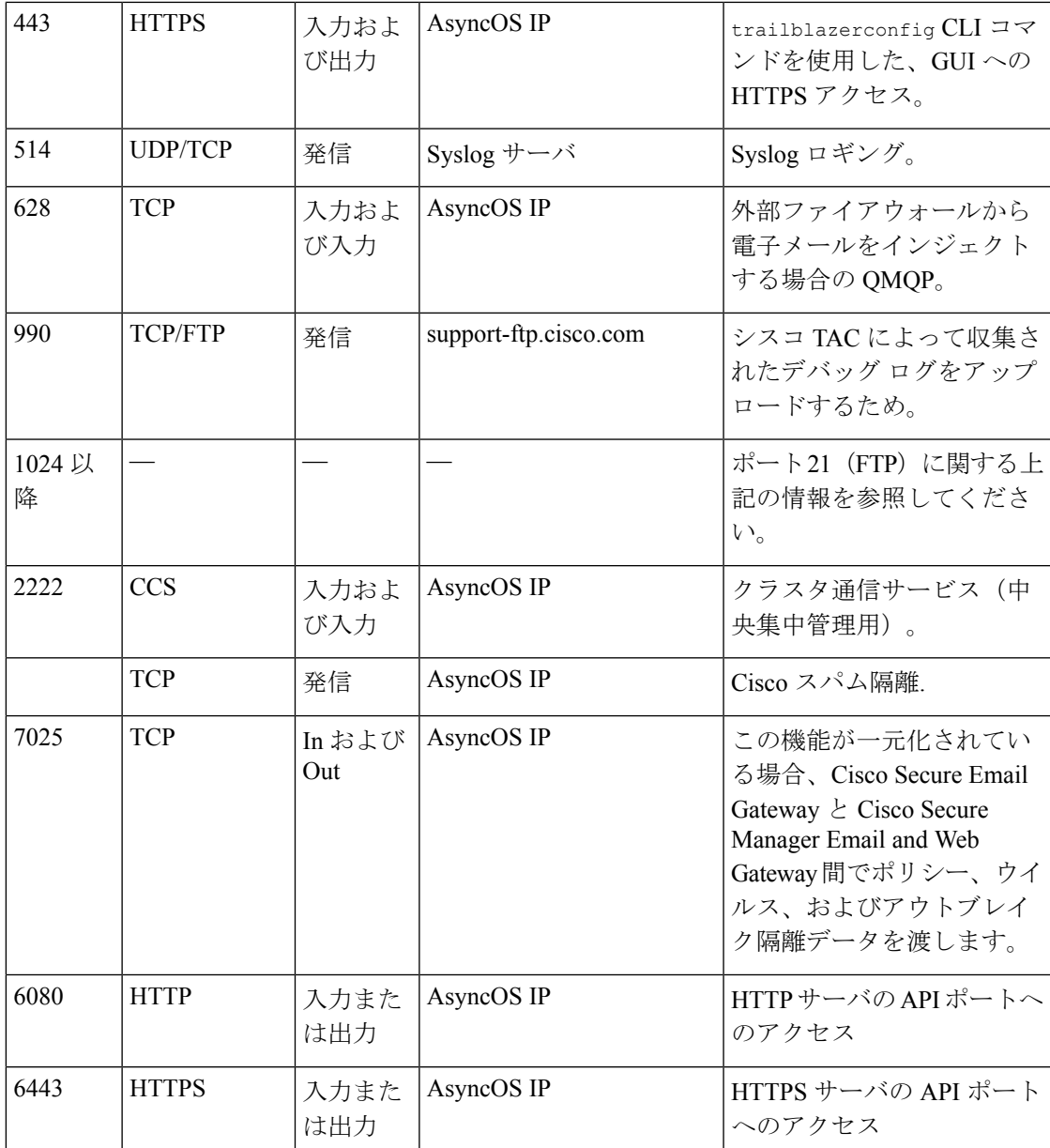

## ファイルレピュテーションとファイル分析サービスに関 するファイアウォール情報

次の表に示すポートは、電子メールゲートウェイで設定されているファイルレピュテーション とファイル分析サービスを正常に動作させるために開く必要がある場合があります(デフォル ト値を示す)。

#### 表 **2 :** ファイアウォール ポート

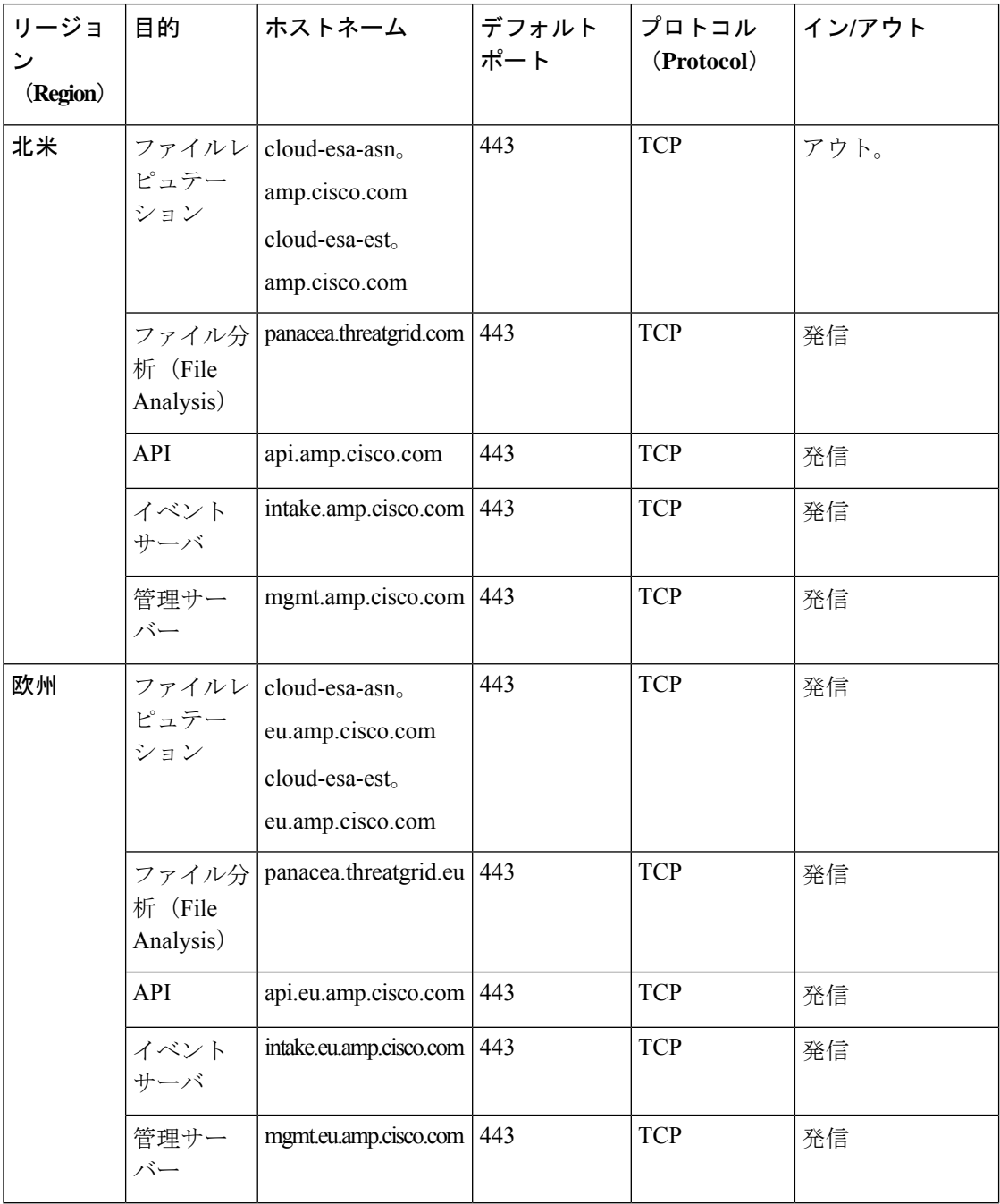

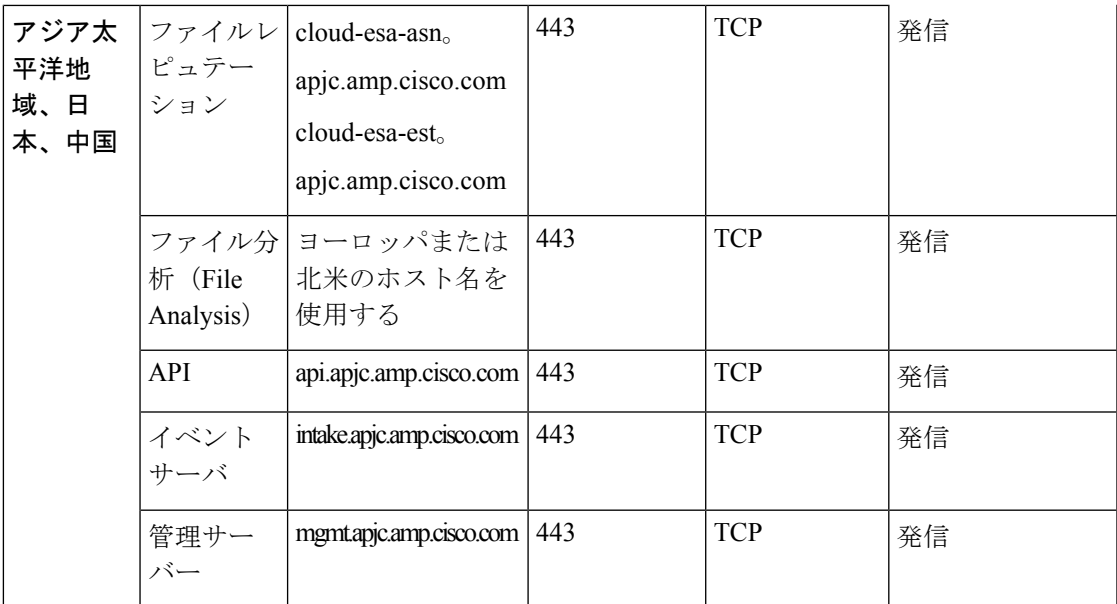

### ネットワーク攻撃からの電子メールゲートウェイの保護

電子メールゲートウェイをネットワーク攻撃から保護するには、次の前提条件を満たす必要が あります。

- •ポート 22 (SSH) を電子メールゲートウェイの外部 IP アドレスに公開しないこと。
- WebインターフェイスとCLI構成設定を使用して電子メールゲートウェイを管理する際、 特定の IP アドレスのみを有効にすること。
- (必要な場合)adminaccessconfig CLI コマンドを使用して Host ヘッダー対策機能を有効 にすること。
- adminaccessconfigCLIコマンドを使用して、クロスサイトスクリプティング対策機能を有 効にすること。
- パブリックリスナーにリレールールを設定しないこと。

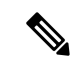

(注)

外部リスナーでリレールールが必要な場合は、通常のパブリック リスナーで「SMTP AUTH」を設定します。

ネットワーク攻撃からの電子メールゲートウェイの保護

翻訳について

このドキュメントは、米国シスコ発行ドキュメントの参考和訳です。リンク情報につきましては 、日本語版掲載時点で、英語版にアップデートがあり、リンク先のページが移動/変更されている 場合がありますことをご了承ください。あくまでも参考和訳となりますので、正式な内容につい ては米国サイトのドキュメントを参照ください。